# 全方位画像を用いた

# 擬似三次元空間構築のための画像補間法に関する検討

中山 慎哉 加藤 誠巳 (上智大学理工学部)

## 1. まえがき

 近年、撮影技術、映像技術、コンピュータグラフィ ックス技術の向上により、映像表現や仮想現実感の場 で擬似三次元空間を用いることが増えてきている。そ の擬似三次元空間を構築する手法としてはモデルベー スとイメージベースの二つの手法がある。空間の写実 性においてイメージベースの方が優れており、近年主 流となってきているが、実画像の取得方法や画像処理 が複雑であるという問題がある。

そこで本稿では、一度に周囲360 度の情報を得るこ とができる全方位画像を用いることにより、イメージ ベースの問題点を改善し、さらに二次元である実画像 間を効果的に補間することにより、擬似三次元空間と しての臨場感を増加させるためのシステムに関し検討 を行った結果について述べる。

## 2. システムの概要

 本システムでは複数枚の全方位画像と各画像の位置 関係を示したテキストファイルを入力として読み込み、 そのデータを元に擬似三次元空間を構築する。擬似三 次元空間内での臨場感を端的に表現するために、空間 内での行動を、「その場を見渡すこと」と、「その場を 移動すること」に限定し、それぞれをマウス操作で実 現した。「その場を見渡す行動」に関しては画像をドラ ッグし、視界を上下左右にずらすことにより実現し、 「その場を移動する行動」に関しては画像をクリック し、画像間の切り替えをすることにより実現した。

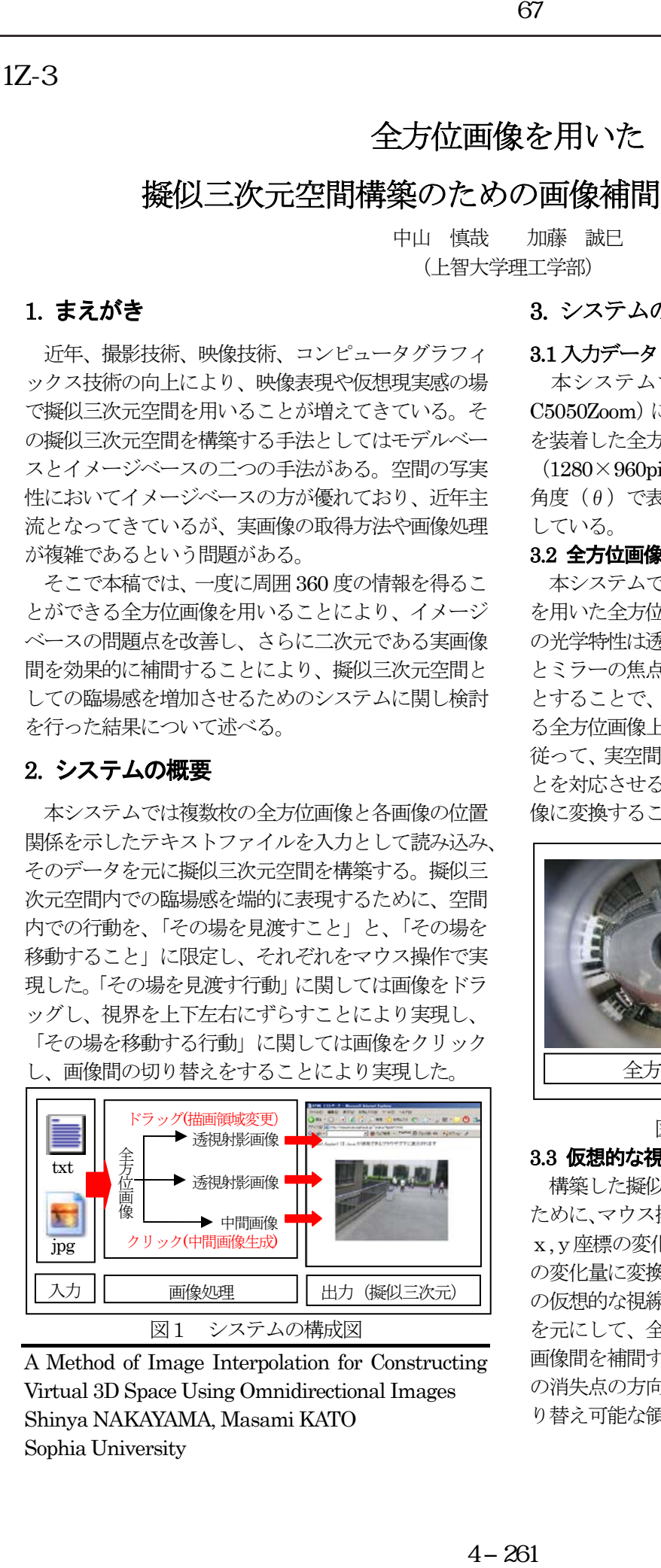

A Method of Image Interpolation for Constructing Virtual 3D Space Using Omnidirectional Images Shinya NAKAYAMA, Masami KATO Sophia University

#### 3. システムの構成

#### 3.1 入力データ

 本システムではディジタルカメラ(OLYMPUS C5050Zoom)に全方位ミラー(末陰産業 S01SOL01) を装着した全方位カメラを用いて撮影した全方位画像 (1280×960pixels)と各画像間の相互の位置関係を 角度(θ)で表し保存したテキストファイルを入力と している。

#### 3.2 全方位画像の変換

 本システムで使用した全方位カメラは双曲面ミラー を用いた全方位視覚センサである。この双曲面ミラー の光学特性は透視射影であるため、カメラの焦点距離 とミラーの焦点ならびにミラーの固有値をパラメータ とすることで、撮影した実空間の点P(X,Y,Z)に対応す る全方位画像上の点p(x,y)を求めることができる[1]。 従って、実空間の点P と生成したい透視射影画像の点 とを対応させることにより、全方位画像を透視射影画 像に変換することができる。

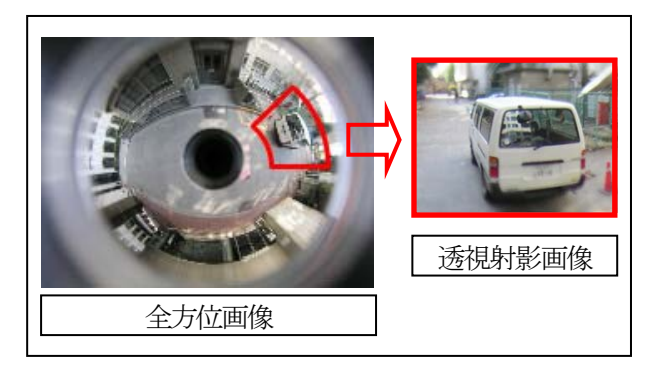

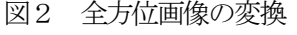

#### 3.3 仮想的な視線方向の取得

 構築した擬似三次元空間で視界を上下左右にずらす ために、マウス操作で画像をドラッグする。この際に、 x,y座標の変化量を全方位画像上における角度(θ) の変化量に変換し、擬似三次元空間を操作するユーザ の仮想的な視線方向として常に取得している。この値 を元にして、全方位画像の変換をする際の変換領域、 画像間を補間する際に必要となる全方位画像上の光線 の消失点の方向、画像間の切り替え処理を行う際の切 り替え可能な領域を決定している。

#### 3.4 画像の補間法

 擬似三次元空間としての臨場感を増加させるため に、表示する画像間の切り替えを行う際に画像の補間 を行った。その補間法は、画像を切り替える対象とな る二つの画像の中間画像を生成し表示するというもの である。

微点の軌跡は中心(−*hk* ,0) ,半径 r=*h√*1+*k*<sup>2</sup> で表 中間画像の生成において、全方位カメラが直線運動 している間は、その全方位カメラで撮影された連続画 像列上の特徴点の軌跡が円弧になる性質[2]を利用し た。連続画像列の特徴点を一枚の画像に表示したもの と、特徴点の軌跡を式で表したものを図3に示す。特 される円弧となり、定数kの値によって特徴点の辿る 円弧も変わってくる。よって、切り替えを行う二つの 画像間の特徴点を同定し画像間の移動量を求め、その 間を補間する中間画像を計算によって求めた。全方位 画像において移動量を徐々に大きくして中間画像を生 成した結果を図4に示す。

また、中間画像の表示方法としては図5に示すよう に、切り替えを行う前の画像から生成した中間画像を 徐々にフェードアウトさせた中間画像列1と切り替え を行う後の画像から同様に生成した中間画像を除々に フェードインさせた中間画像列2を重ね合わせた画像 を順に表示することにより、画像間の切り替えを行っ ている。

# 4. 実行結果

二つの全方位画像から中間画像を生成し、画像間の 切り替えを行った結果は図5の表示画像列のような画 像の遷移になる。本システムはJava applet で開発し たため、ユーザは Web ブラウザ上で画像を見て、擬 似三次元空間を操作することができる。

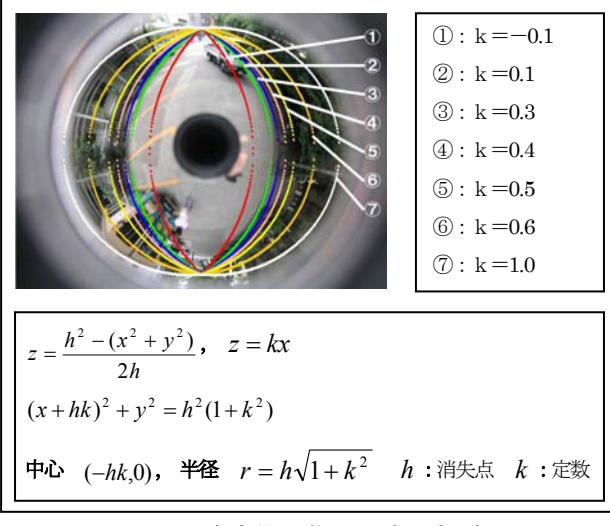

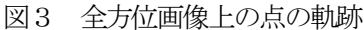

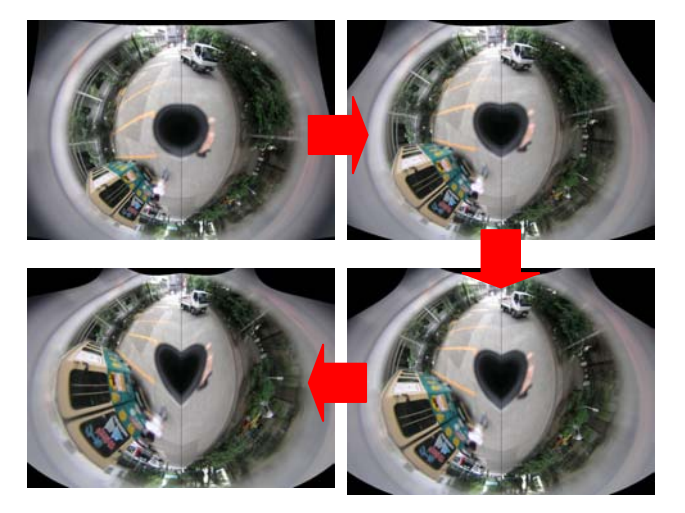

図4 全方位画像における中間画像

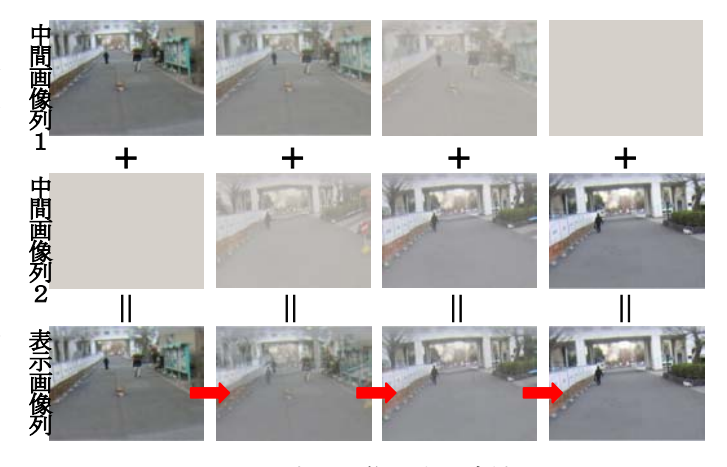

図5 中間画像の表示方法

### 5. むすび

 本稿では全方位画像を用いた擬似三次元空間構築の ための画像補間法について述べた。本システムで使用 する全方位画像を撮影する際には基準となる方向を向 いて撮影しなければならないという問題がある。また、 画像の切り替え処理に時間がかかっていることと、切 り替えを行う二つの画像間の特徴点を手動で設定して いる点に関しては改善の余地がある。

今後は擬似三次元空間を提供する Web サービスを 構築することを考えている。

最後に、有益な御討論を戴いた本学e-LAB/マルチメ ディアラボの諸氏に謝意を表する。

### 参考文献

- [1] 山澤:"全方位視覚センサHyper Omni Vision に 関する研究、"奈良先端技術大学院大学博士論文、 pp.3-19(1997).
- [2] 高橋:"全方位画像を用いた広域都市空間の全自動 生成、"東京大学大学院修士論文、pp.44-58(2001).